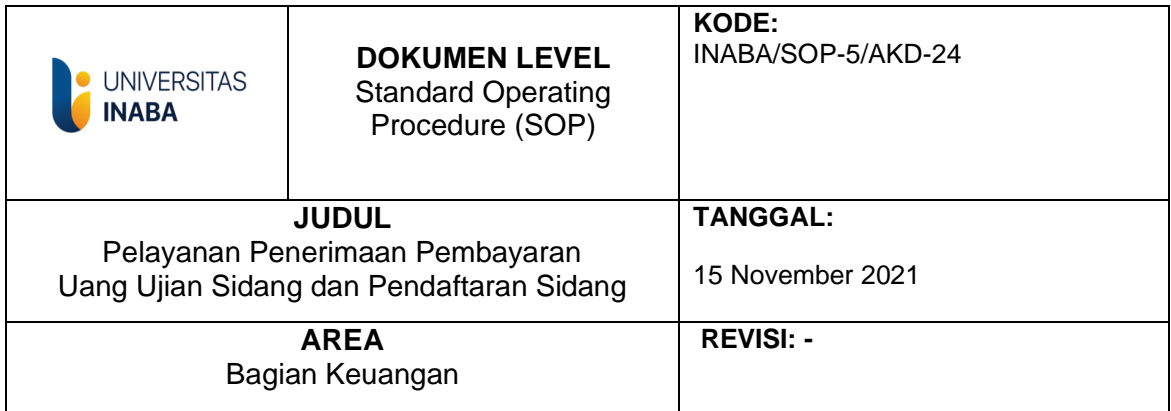

## **I. Tujuan**

Sop ini disusun sebagai pedoman bagi pihak terkait dalam memberikan pelayanan penerimaaan pembayaran uang sidang dan pendaftaran sidang kepada mahasiswa secara efektif dan efisien sehingga diperoleh kepuasan.

### **II. Ruang Lingkup**

Proses pelayanan penerimaan pembayaran uang ujian sidang dan pendaftaran sidang yang dilakukan oleh Bagian Keuangan.

### **III. Definisi/deskripsi**

Unit Kerja adalah Satuan kerja Universitas INABA yang terdiri dari perorang atau kelompok kerja yang yang membutuhkan ruangan/peralatan guna menjalankan aktivitasnya menyelenggarakan pendidikan di Universitas INABA.

### **IV. Prosedur**

- 1. Mahasiswa yang akan mengikuti sidang datang ke Bagian Keuangan Mahasiswa untuk menanyakan nilai pembayaran uang sidang.
- 2. Sub.Keuangan Mahasiswa menjelaskan nilai pembayaran uang sidang.
- 3. Mahasiswa mengisi form setoran pembayaran uang sidang dan membayar uang sidang ke bank, dan bank memberikan bukti pembayaran ke Mahasiswa.
- 4. Mahasiswa menyerahkan bukti setoran pembayaran uang sidang ke Bagian Keuangan
- 5. Bagian Keuangan memeriksa dan mengadministrasikan bukti setoran, serta input data
- 6. Bagian Keuangan mengarahkan mahasiswa tersebut untuk mendaftar sidang ke Biro Adm Pembelajaran (BAP)
- 7. BAP memproses pendaftaran sidang
- 8. Selesai

### **V. Referensi**

- 1. Pedoman Akademik Universitas Indonesia Membangun
- 2. Buku Manual SPMI Universitas Indonesia Membangun
- 3. Buku Standar SPMI Universitas Indonesia Membangun

**TIM Pembuat** 

Haven

Warek Bid. Akademik

**TIM Remeriksa** 

**Ketua SPM** 

Yang Mengesahkan

**Rektor** 

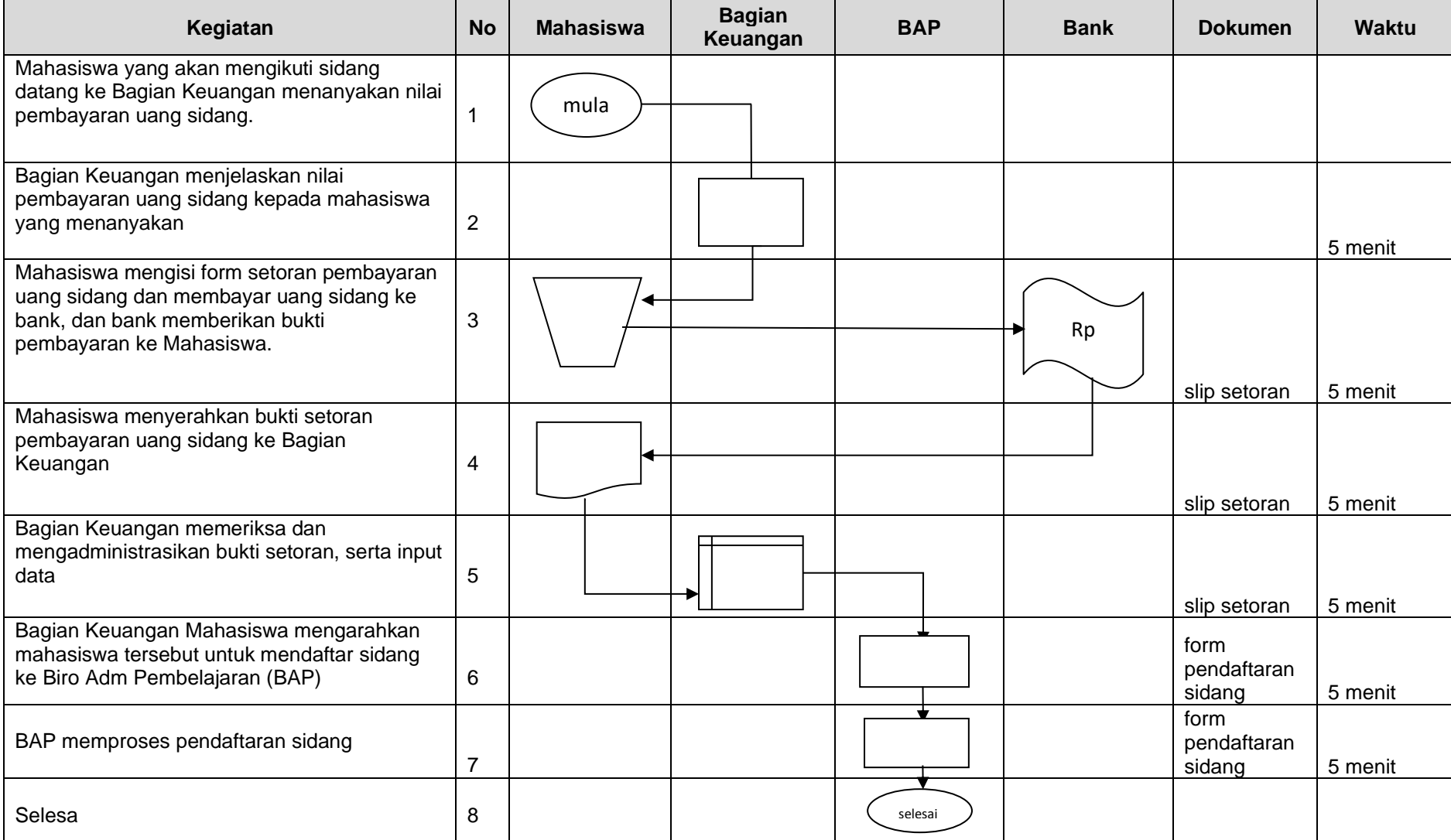

# *FLOWCHART* **PELAYANAN PENERIMAAN PEMBAYARAN UANG UJIAN SIDANG DAN PENDAFTARAN SIDANG**